# UNIVERSIDADE FEDERAL DO RIO DE JANEIRO INSTITUTO DE ECONOMIA MONOGRAFIA DE BACHARELADO

# **ANÁLISE ECONÔMICO-FINANCEIRA DA LOJAS RENNER S.A.**

PAOLA FERREIRA CAVALCANTE Matrícula nº: 115092657

ORIENTADORA: Profa. Margarida Gutierrez COORIENTADOR: Prof. Marco Antônio Oliveira

ABRIL 2020

UNIVERSIDADE FEDERAL DO RIO DE JANEIRO INSTITUTO DE ECONOMIA MONOGRAFIA DE BACHARELADO

# **ANÁLISE ECONÔMICO-FINANCEIRA DA LOJAS RENNER S.A.**

PAOLA FERREIRA CAVALCANTE Matrícula nº: 115092657

\_\_\_\_\_\_\_\_\_\_\_\_\_\_\_\_\_\_\_\_\_\_\_\_\_\_\_\_\_\_\_\_\_\_\_\_\_\_\_

ORIENTADORA: Profa. Margarida Gutierrez COORIENTADOR: Prof. Marco Antônio Oliveira

ABRIL 2020

*As opiniões expressas neste trabalho são de exclusiva responsabilidade do(a) autor(a).*

#### **RESUMO**

Este trabalho realiza uma avaliação econômico-financeira das Lojas Renner S.A. A Lojas Renner é uma das maiores empresas do setor de moda varejista, foi fundada em 1965 e foi a primeira empresa brasileira a ter 100% das suas ações negociadas na bolsa de valores. A avaliação da empresa é feita através do método do Fluxo de Caixa Descontado, um dos principais métodos utilizados atualmente. O objetivo do trabalho foi encontrar o valor justo para a ação da Companhia, a partir do estabelecimento de premissas para realização de projeções e comparar com o preço da ação negociado no mercado.

Palavras-chave: Avaliação Econômico-Financeira; *Valuation*; Lojas Renner S.A.; Fluxo de Caixa Descontado.

## **ABSTRACT**

This dissertation performs a Valuation of Lojas Renner S.A., one of the biggest companies in the fashion retail department, founded in 1965, and the first Brazilian company to have 100% of their stock exchange shares negotiated at São Paulo's Stock Exchange. The Valuation is done through the Discounted Cash Flow Method, one of the main valuation methods used nowadays. This studies' purpose was to found the fair value to the companies' stock exchange shares, by doing projections within previously established premises to compare to the stock price negotiated on the market.

Keywords: *Valuation*; Lojas Renner S.A.; Discounted Cash Flow.

## **LISTA DE FIGURAS**

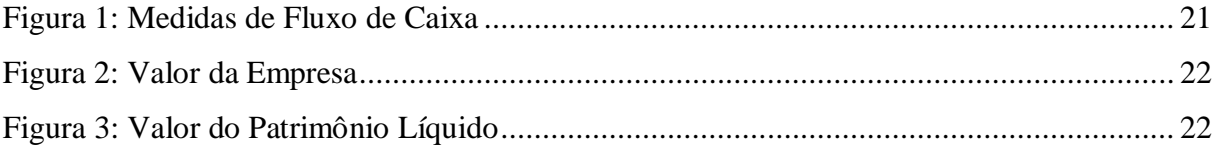

## **LISTA DE TABELAS**

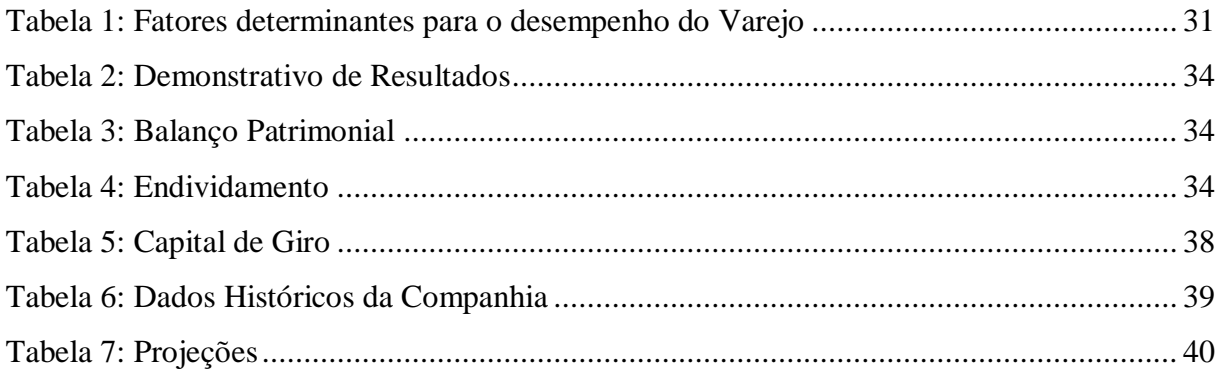

# **LISTA DE GRÁFICOS**

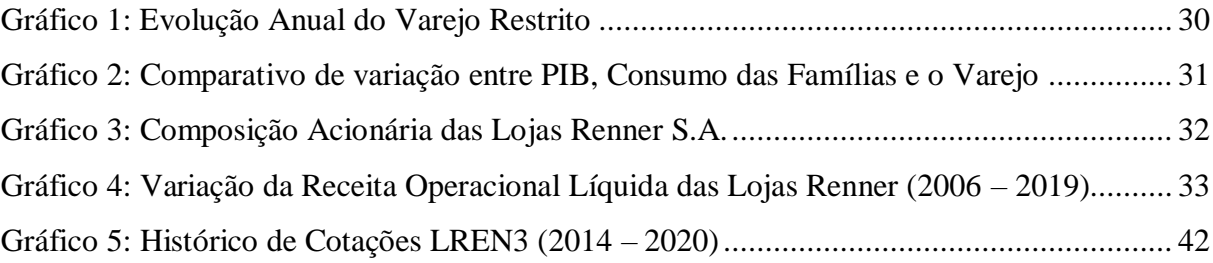

# ÍNDICE

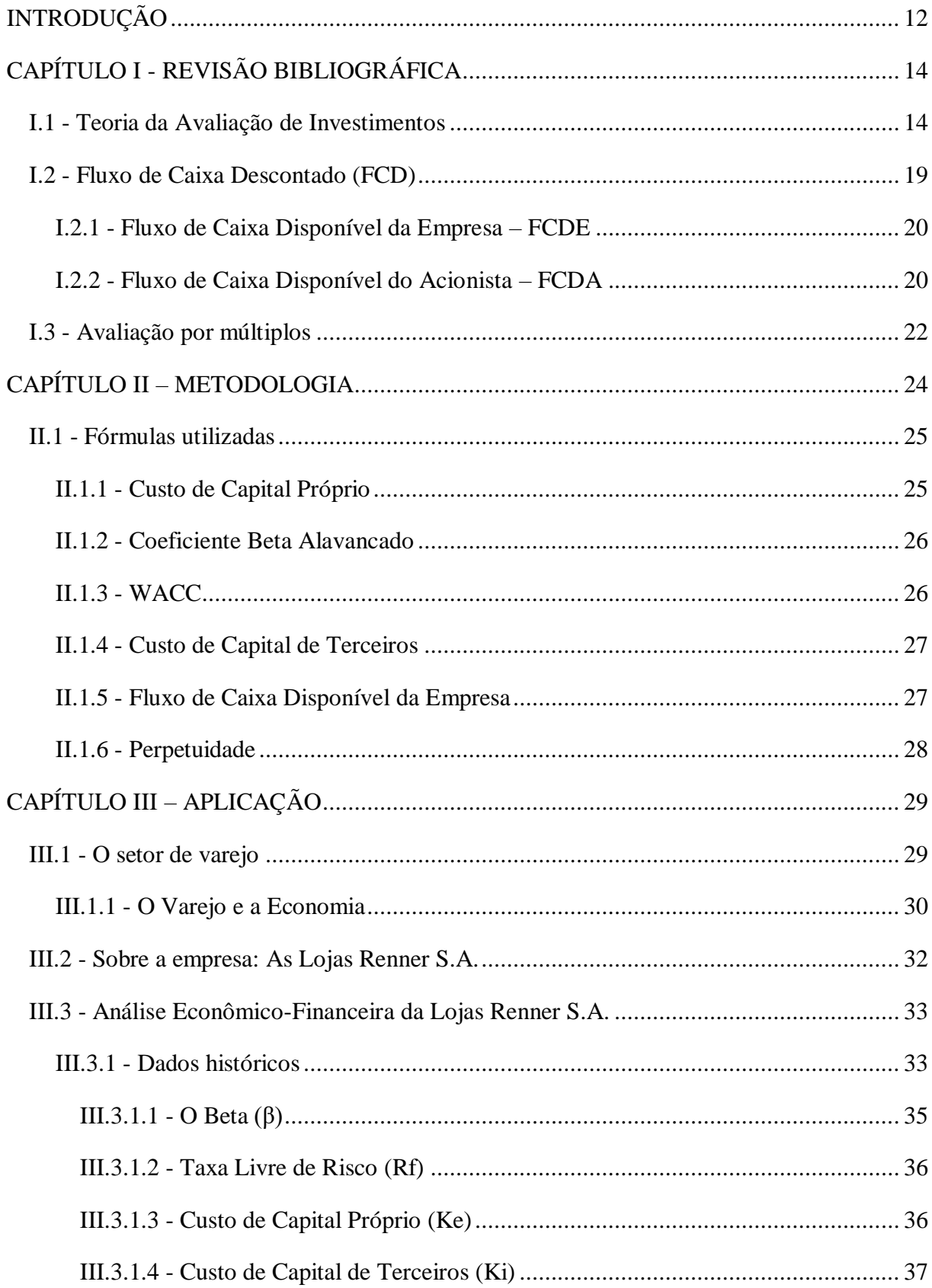

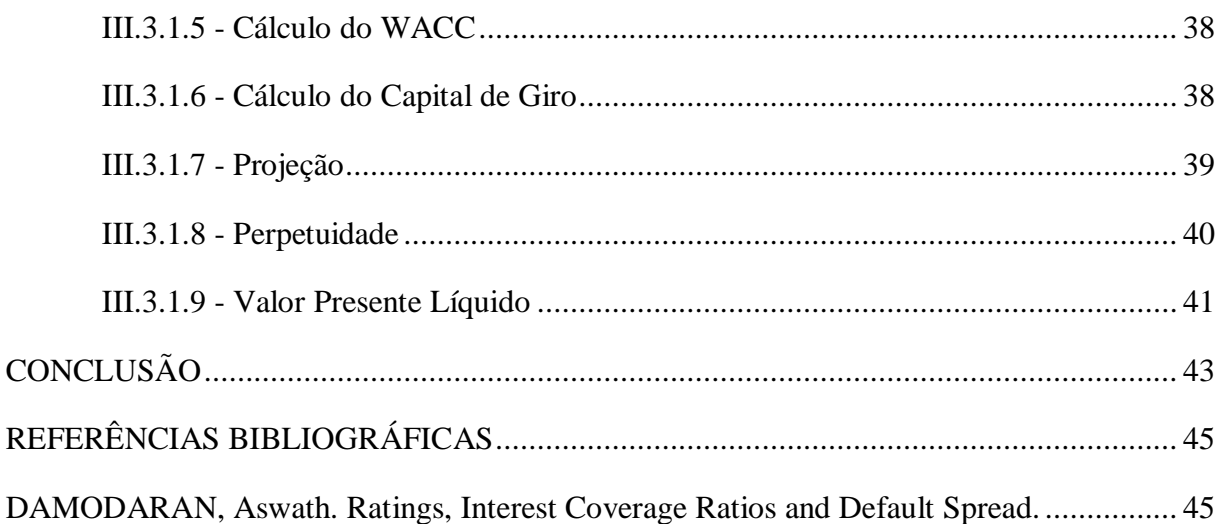

## <span id="page-11-0"></span>**INTRODUÇÃO**

A avaliação de empresas consiste em estimar um preço justo a ser pago por um ativo. Isso pode ser feito através das análises técnica e fundamentalista. Esse trabalho irá se basear na análise fundamentalista, que considera que os investidores possuem informações assimétricas e utiliza as mais diversas informações disponíveis no mercado para concluir sua análise. No âmbito da análise fundamentalista existem diversas metodologias que podem ser utilizadas para se determinar o valor de uma empresa.

O *Valuation* será feito utilizando-se o método do fluxo de caixa descontado, no qual o chamado preço justo da ação é o valor presente dos fluxos de caixa gerados pela empresa, descontados por uma taxa apropriada ao risco. O valor restante deve ser comparado com o preço de mercado para a decisão de investimento.

O objetivo do trabalho proposto é realizar um *Valuation* da Lojas Renner S.A., uma empresa do setor de varejo e de capital aberto listada na bolsa de valores brasileira. Em seu site, a Lojas Renner S.A. se coloca como a maior varejista de moda do Brasil. A companhia foi constituída em 1965 e foi a primeira corporação brasileira com 100% das ações negociadas em bolsa. As ações da Renner estão listadas no Novo Mercado, grau mais elevado dentre os níveis diferenciados de governança corporativa da B3.

Esse trabalho visa responder a seguinte questão: Qual é o valor justo da Lojas Renner S.A., utilizando o método do Fluxo de Caixa Descontado e como é o comportamento do preço da ação em relação às variáveis WACC e perpetuidade?

Para responder à pergunta acima de maneira adequada, esse trabalho irá definir premissas factíveis, baseadas em comportamentos do setor e da empresa, para fazer as projeções necessárias.

Esta tarefa é importante para Gestores de Investimentos e Analistas e decisões de Fusões e Aquisições, uma vez que, mediante o resultado encontrado, estabelecendo o valor justo e analisando se está acima ou abaixo do orçado, esse trabalho visa corroborar com orientações no que tange a compra ou venda do ativo.

Esse trabalho será dividido de modo que no primeiro capítulo será realizada a revisão bibliográfica, no segundo capítulo será feito o detalhamento da metodologia utilizada no *Valuation* e no terceiro capítulo, será realizada uma breve contextualização do setor de varejo, no qual as Lojas Renner S.A. se enquadra, assim como das informações relevantes sobre a empresa. Ainda no terceiro capítulo, serão realizadas as projeções necessárias para fazer a avaliação da empresa.

## <span id="page-13-0"></span>**CAPÍTULO I - REVISÃO BIBLIOGRÁFICA**

#### <span id="page-13-1"></span>**I.1 - Teoria da Avaliação de Investimentos**

De acordo com Póvoa (2020), o termo *Valuation* é, em sua definição, "reduzir a subjetividade de algo que é subjetivo por natureza". Com isso, Póvoa (2020) quer dizer que a teoria de avaliação de investimentos é, por si própria, uma técnica com caráter subjetivo, pois seus resultados irão variar de acordo com o olhar de cada um sobre determinada empresa. Dessa maneira, ao realizar um *Valuation*, o objetivo do avaliador deve ser chegar a um intervalo de preço adequado para o ativo e não a um preço exato.

Para iniciar o entendimento da técnica de *Valuation*, é necessário entender a diferença entre preço e valor. Ainda segundo Póvoa (2020), entende-se por preço uma unidade de medida definitiva, determinada a partir do encontro entre as curvas de demanda e oferta, como diz a teoria econômica. Já o valor é subjetivo, e varia de acordo com o entendimento do avaliador.

Depois de realizada a distinção entre preço e valor, deve-se entender também o conceito de valor justo, o que pode ser ainda mais subjetivo, visto que algo considerado justo, pode variar de acordo com a visão de cada um. Porém, de maneira geral, ao se tratar do valor justo para uma empresa, Póvoa (2020) diz que o valor justo para os acionistas é o valor que pode ser gerado de retorno pela empresa no futuro, mas expresso em valor de hoje.

Damodaran (2018) vai contra o entendimento de que o valor é subjetivo quando se trata da avaliação de um ativo financeiro. Para ele, o valor de um ativo financeiro é baseado na expectativa futura de geração de caixa. Para ele, o problema consiste na certeza de que, ao projetar o fluxo de caixa de uma empresa, o erro de estimativa é um fator inerente à projeção. Por melhor que sejam as informações utilizadas para realizar a projeção, o avaliador está sujeito ao erro devido às incertezas presentes na própria empresa, assim como na economia do país em que a empresa se encontra.

Damodaran (2018) classifica a avaliação de empresas em duas abordagens. Para a abordagem intrínseca, "o valor intrínseco de um ativo é determinado pelos fluxos de caixa que se espera sejam gerados pelo bem durante sua vida útil e pelo grau de incerteza a eles associados". Já na abordagem de avaliação relativa, o valor do ativo é determinado com base no valor de ativos semelhantes, por um método de comparação. Damodaran (2018) demonstra maior afinidade com o método de avaliação do valor intrínseco, porém, afirma que a melhor maneira de se

chegar próximo ao valor de mercado de uma empresa, é avaliando o ativo utilizando-se as duas abordagens.

De acordo com Póvoa (2020), as escolas Técnica e Fundamentalista são as principais no que se refere à precificação de ativos. A escola técnica parte da teoria da "eficiência dos mercados", teoria esta que assume que o grau de informação que os investidores possuem é simétrico, isto é, que os investidores recebem informações semelhantes e em um espaço de tempo uniforme. Além disso, a escola técnica se baseia nas informações passadas para realizar as projeções para o futuro, identificando padrões gráficos e numéricos para embasar os movimentos futuros de determinado ativo.

A escola fundamentalista, por sua vez, assume que as informações ao mercado são assimétricas, isto é, assumem que existem investidores que recebem as informações de maneira mais rápida e detalhada, podendo se antecipar em movimentações de compra e venda de um ativo ou utilizar dessas informações para fazer determinada avaliação de uma empresa, assim como existem investidores que são prejudicados devido ao menor acesso à informação. Por conta dessa assimetria de informação, os preços de mercado não podem ser considerados o "valor justo".

Vale ressaltar que Póvoa (2020) acredita que um mercado de compra e venda de um ativo só é possível devido à essa distinção de acesso à informação, pois, dessa forma, para cada avaliador existe um valor justo para determinada ação.

Ainda sobre a avaliação realizada pela escola fundamentalista, Póvoa (2020) fala sobre as principais responsabilidades do investidor ao realizar a análise de uma empresa. O avaliador deve projetar os lucros da empresa, lucros esses que se tornarão fluxos de caixa, considerando uma taxa de crescimento para cada ano. Porém, as grandes possibilidades de variação ocorrem ao se analisar o risco de mercado e o risco inerente à própria empresa, fatores que irão determinar a taxa de desconto utilizada para se chegar ao valor presente do fluxo de caixa projetado.

Para melhor entender o conceito de taxa de desconto, Damodaran (2018) explica sobre o valor do dinheiro no tempo. É sabido que o dinheiro hoje vale mais que a mesma quantia de dinheiro no futuro e isso ocorre por três principais motivos. Primeiramente, pela preferência do consumidor em consumir no presente do que no futuro; pela inflação, que reduz o poder de compra do dinheiro ao longo do tempo; e pelo risco inerente ao tempo esperado para utilizar o dinheiro. Dessa forma, ao se analisar um fluxo de caixa futuro, é preciso trazer o fluxo para o valor de hoje, o chamado valor presente, para que a comparação seja possível. Esse processo de se trazer um fluxo de caixa futuro para um valor presente é chamado de desconto. Para isso, deve-se definir a taxa de desconto que está diretamente ligada ao valor do dinheiro no tempo. De acordo com Damodaran (2018), a taxa de desconto reflete a preferência do consumidor, a inflação esperada e o prêmio esperado pela incerteza inerente ao valor do dinheiro no futuro.

"O processo de desconto converte fluxos de caixa futuros em fluxos de caixa presentes, ou em termos de hoje." Damodaran (2018, p. 9)

Para realizar a análise de uma empresa, deve-se entender o conceito de um fluxo de caixa que segue uma série crescente, isto é, uma sequência composta por entradas e saídas de dinheiro que cresce a uma taxa constante durante determinado período de tempo. Ao realizar a avaliação de empresas, projeta-se o fluxo de caixa de um período de tempo, como, por exemplo, cinco ou dez anos, antes de considerar o crescimento conforme a perpetuidade.

A perpetuidade crescente, por sua vez, assim como o fluxo crescente, também é uma sequência composta por entradas e saídas de dinheiro, porém, na perpetuidade, considera-se o crescimento a uma taxa constante para sempre. Apesar de similares, ao se tratar da perpetuidade, deve-se levar em conta que a taxa de crescimento considerada deve ser inferior ou similar à taxa de crescimento nominal da economia em questão, pois é inviável que uma empresa mantenha um crescimento superior ao crescimento de seu país para sempre.

Outro fator que deve ser levado em consideração ao analisar uma empresa, é o risco de mercado. De acordo com Damodaran (2018), isso ocorre devido ao estudo iniciado em 1950 por Harry Markowitz, na época, doutorando na Universidade de Chicago. Markowitz defendia que o risco de se investir em determinado ativo pode ser eliminado ou ao menos fortemente reduzido através da diversificação do portfólio. Porém, mesmo com um portfólio diversificado, os investidores não conseguem eliminar o risco macroeconômico inerente ao mercado.

Dessa maneira, baseando-se na teoria da diversificação de carteiras desenvolvida por Markowitz, na década de 1960, Willian Sharpe desenvolveu um modelo de precificação de ativos para medir o grau de exposição de uma determinada empresa ao risco de mercado, que ficou conhecido como CAPM – *Capital Asset Pricing Model*.

Vale ressaltar que Harry Markowitz e Willian Sharpe ganharam, em 1990, o prêmio Nobel de Economia por seu pioneirismo na contribuição para a teoria econômico-financeira, de acordo com o site oficial do Prêmio Nobel.

O modelo do CAPM assume que a única forma de se obter ganho através do investimento em um ativo, é inserindo-o em um portfólio diversificado, composto por todos os ativos financeiros disponíveis. Sharpe denominou essa carteira completa e diversificada como "portfólio de mercado". Para se medir o risco de um ativo, uma vez inserido no portfólio de mercado, devese calcular o seu beta.

"Para calcular o beta de uma ação precisamos da série histórica de retornos do mercado e da série histórica de retornos da ação (calculada a partir de uma série histórica de preços ajustada pelos proventos). Em seguida, estima-se a reta de regressão com o retorno do mercado e o retorno da ação. O coeficiente "b" da reta de regressão, que mede a inclinação da reta, é o beta da ação". Serra e Wickert (2019, p. 16).

Segundo Damodaran (2018), o beta é uma medida de risco relativo que gira em torno de um. Dessa maneira, um ativo que possui um beta superior a um, está mais suscetível ao risco de mercado, enquanto ativos com o beta inferior a um, estão menos suscetíveis ao risco de mercado.

É comumente sabido que, ao investir em um ativo de maior risco, o investidor espera um retorno maior, comparativamente a um investimento em um ativo sem risco. Dessa maneira, a diferença entre o retorno esperado e a taxa livre de risco é o prêmio exigido pelo investidor por assumir o risco.

Estabelecendo que o risco de mercado (medido pelo beta) seja igual a um e que o prêmio exigido pelo investidor é a diferença entre o retorno de mercado e a taxa livre de risco, tem-se que para riscos maiores do que um, o prêmio é proporcionalmente maior do que o prêmio de mercado e para riscos menores do que um, o prêmio é proporcionalmente menor que o prêmio de mercado.

Dessa maneira, de acordo com Serra e Wickert (2019), pelo modelo CAPM, o retorno esperado de um investimento pode ser obtido através da fórmula:

 $Ke = Rf + \beta * (Rm - Rf)$  (eq. 1)

Onde,

Custo de Capital Próprio (Ke): retorno mínimo exigido

Taxa de retorno de um ativo Livre de Risco (Rf)

Coeficiente β: coeficiente de risco atribuído ao ativo, e considera sua volatilidade

Retorno de Mercado (Rm): retorno apurado pelos investidores do mercado em avaliação

Rm-Rf: prêmio pelo risco de mercado

β x (Rm – Rf): prêmio pelo risco do ativo

Analisando a fórmula do CAPM, tem-se que o Rf é o retorno obtido pelo investidor que não corre nenhum tipo de risco e que o coeficiente beta, multiplicado pelo prêmio de mercado, representa o retorno adicional esperado pelo investidor por assumir o risco ao investir em um ativo específico.

Para estimar o beta de um determinado ativo, pode-se utilizar o chamado beta desalavancado (em inglês, *unlevered beta*), do setor ou de um ativo similar. O beta desalavancado não considera o risco financeiro do ativo, isto é, o risco relacionado à estrutura de capital da empresa.

A estrutura de capital da empresa é, basicamente, a relação entre a parcela do capital financiada por credores e a parcela financiada por acionistas. Quanto maior a dívida de uma empresa, maior a sua despesa financeira e, portanto, maior o risco de se investir nela.

Portanto, uma vez que o avaliador opta por utilizar o beta desalavancado do setor, deve realavancar o beta a partir da estrutura de capital da empresa em questão.

Segundo Serra e Wickert (2019), o cálculo do beta alavancado é feito a partir da fórmula:

β alavancado = β desalavancado x [1+ D/E x (1 – IR)] (eq. 2)

Onde,

D é o montante de dívida no capital total

E é o montante de capital próprio no capital total

IR é a alíquota de imposto de renda

O Custo Médio Ponderado de Capital (WACC, em inglês *Weighted Average Cost of Capital*), é, segundo Assaf Neto (2019), o retorno mínimo esperado pelos investidores que remunere o custo de oportunidade dos recursos aplicados. Na Teoria de Avaliação de empresas, "o WACC é a taxa de custo de capital utilizada para descontar os fluxos operacionais futuros disponíveis esperados de caixa para o momento atual (valor presente), apurando assim o valor da empresa para todos os investidores identificados como credores e acionistas. " Assaf Neto (2019, p. 95). Ainda segundo Assaf Neto (2019), tem-se que o WACC é determinado pelas decisões de investimento, pela estrutura de capital e pelo custo de capital oriundo de financiamentos da empresa e é calculado através da ponderação de capitais próprios e de terceiros, representando, assim, a taxa de desconto de fluxos de caixa operacionais.

Assaf Neto (2019) detalha a fórmula utilizada para se calcular o WACC da seguinte maneira:

WACC =  $[Ke \times E/(D+E)] + [Ki \times (1 - IR) \times D/(D+E)]$  (eq. 3)

Onde,

WACC = custo total de capital (custo médio ponderado de capital);

Ke = custo de oportunidade do capital próprio. Taxa mínima de retorno exigida pelos acionistas considerando o risco do capital investido;

 $Ki = custo explicito de capital de terceiros (dívidas onerosas);$ 

- IR = alíquota de imposto de renda;
- D é o montante de dívida no capital total

E é o montante de capital próprio no capital total

Assaf Neto (2019) atenta para o detalhe de que, como o WACC é calculado após o imposto de renda, os fluxos de caixa que serão descontados, devem estar igualmente líquidos de imposto. Ao passo que, ao considerar o fluxo de caixa em moeda constante, trazendo-o a valor presente, o WACC deve ser calculado em taxa real, expurgando os efeitos da inflação.

#### <span id="page-18-0"></span>**I.2 - Fluxo de Caixa Descontado (FCD)**

A avaliação de empresas através do método do fluxo de caixa descontado é o mais utilizado pelos investidores por possuir um maior embasamento teórico que os demais métodos.

"O método do FCD baseia-se no conceito de que o valor de um ativo é determinado pelo valor presente de seus benefícios futuros esperados de caixa, descontados por uma taxa de atratividade que reflete o custo de oportunidade dos proprietários de capital." Assaf Neto (2019, p. 184).

O fluxo de caixa descontado pode ser calculado para empresas e para os acionistas, de modo que, a taxa utilizada varia de acordo com o tipo de fluxo de caixa utilizado.

### <span id="page-19-0"></span>**I.2.1 - Fluxo de Caixa Disponível da Empresa – FCDE**

O Fluxo de Caixa Disponível da Empresa é calculado pelo fluxo de caixa operacional, obtido através da soma do resultado operacional líquido de imposto de renda (comumente conhecido pela sigla NOPAT, em inglês, *Net Operating Profit After Taxes*) com a depreciação e amortização e posteriormente deduzido de todos os investimentos necessários para suportar o crescimento da empresa.

Esses investimentos são os chamados CAPEX (em inglês, *Capital Expenditures*) e representam os investimentos realizados com o objetivo de gerar um retorno econômico positivo no futuro e a variação do investimento em giro, que constitui a variação no capital de giro de uma empresa devido a alterações no volume de atividade e nos prazos da operação.

O FCDE pode ser calculado da seguinte maneira:

- (+) Lucro Bruto (Receita Líquida de Vendas Custos)
- (-) Despesas Desembolsáveis
- (=) EBITDA (Lucro antes dos Juros, Impostos e Depreciação)

(-) Depreciação e Amortização

(=) EBIT (Lucro antes dos Juros e Impostos)

FCFE = EBIT x (1-IR) + Despesas de Depreciação e Amortização – (CAPEX + Variação do Capital de Giro) (eq. 4)

IR: Alíquota de Imposto de Renda

#### <span id="page-19-1"></span>**I.2.2 - Fluxo de Caixa Disponível do Acionista – FCDA**

O FCDA "é o caixa livre líquido destinado aos acionistas, como credores residuais desses resultados. O FCDA é ajustado pelos fluxos de caixa provenientes do endividamento, formados pelo principal e encargos financeiros das dívidas mantidas pela empresa." Assaf Neto (2019, p. 177).

O Fluxo de Caixa Disponível do Acionista, como a nomenclatura sugere, consiste no caixa da empresa que pode ser distribuído aos acionistas como forma de dividendos ou utilizado para a recompra de ações. Esse é o caixa restante após descontar todas as despesas de capital e operacionais, variações adicionais de investimento em giro, assim como todas as obrigações financeiras.

O FCDA pode ser calculado a partir do lucro líquido, conforme abaixo:

- (+) Lucro Líquido
- (+) Depreciação e Amortização
- $(-)$  CAPEX
- (–) Variação do Investimento em Giro
- (+) Novas dívidas líquidas
- (=) Fluxo de Caixa Disponível do Acionista

O quadro abaixo, retirado do livro *Valuation* de Assaf Neto (2019, p. 185), resume de maneira sucinta a diferença entre os tipos de fluxo de caixa:

<span id="page-20-0"></span>Figura 1: Medidas de Fluxo de Caixa

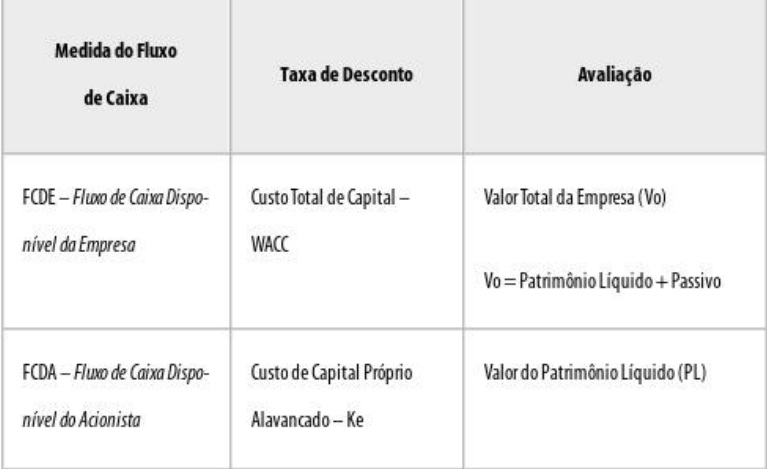

Fonte: Assaf Neto (2019, p. 185)

A abordagem mais utilizada é o Fluxo de Caixa Disponível da Empresa, que deve ser descontado pelo custo total de capital, de modo que seu valor presente expresse o valor total da empresa, obtido através da união do valor do patrimônio líquido com o valor das dívidas da empresa.

A fórmula utilizada para trazer o FCDE à valor presente está expressa abaixo:

<span id="page-21-0"></span>Figura 2: Valor da Empresa

Valor da Empresa (Vo) = 
$$
\sum_{t=1}^{\infty} \frac{FCDE}{(1 + WACC)^t}
$$

Fonte: Assaf Neto (2019, p. 185)

O Fluxo de Caixa Disponível do Acionista, por sua vez, é mais utilizada para avaliação de instituições financeiras e, segundo Assaf Neto (2019), mais improvável de ser obtido da maneira correta por considerar a estrutura de capital no fluxo de caixa.

A fórmula utilizada para trazer o FCDA à valor presente está expressa abaixo:

<span id="page-21-1"></span>Figura 3: Valor do Patrimônio Líquido

Valor do Patrimônio Líquido (PL) = 
$$
\sum_{t=1}^{\infty} \frac{FCDA}{(1+Ke)^t}
$$

Fonte: Assaf Neto (2019, p. 185)

## <span id="page-21-2"></span>**I.3 - Avaliação por múltiplos**

O método de avaliação de empresas através dos múltiplos é o principal método dentro das avaliações relativas. A Avaliação por Múltiplos é baseada na comparação entre ativos de uma mesma categoria, entendidos como ativos semelhantes. De modo que, através do conhecimento do preço de um determinado ativo, pode-se estimar o preço de um outro ativo considerado similar.

De acordo com Serra e Wickert (2019), os principais múltiplos são:

i. Preço/Lucro (P/L)

Esse é um dos múltiplos mais utilizados no mercado de capitais. Seu cálculo consiste em dividir o preço de mercado da ação de uma empresa pelo seu lucro por ação. O lucro por ação, por sua vez, consiste no resultado líquido da empresa dividido pelo número de ações.

ii. Preço/Patrimônio Líquido (P/VP)

Este múltiplo consiste na divisão do preço da ação pelo valor contábil do patrimônio líquido por ação.

## iii. Preço/Vendas (P/V)

São múltiplos que usam a receita da empresa como direcionador de valor. Esse múltiplo é considerado confiável pois a receita de uma empresa é pouco afetada por convenções contábeis e tende a ser positiva, fatores que proporcionam credibilidade ao indicador. Em contrapartida, indicadores de receita não consideram a eficiência de uma empresa, pois não incorpora diferenças nas estruturas de custo.

### iv. Valor da Empresa/EBITDA (EV/EBITDA)

O EBITDA é muito usado como direcionador de valor pois é capaz de incorporar aspectos da eficiência operacional das empresas, ao mesmo tempo que não é impactado pela depreciação e amortização, pela estrutura de capital das empresas, ou por diferenças em tributações.

## <span id="page-23-0"></span>**CAPÍTULO II – METODOLOGIA**

O trabalho utilizou como fonte de pesquisa os dados disponíveis no site de Relações com Investidores da Companhia, além de dados econômicos disponibilizados pelo Banco Central do Brasil, índices financeiros do site do Damodaran e informações sobre a taxa de juros americana, disponibilizada pelo *US Department of the Treasury*.

Para as premissas, foram utilizadas informações de projeção de crescimento do PIB, conforme Relatório Focus, elaborado e divulgado pelo Banco Central do Brasil, no dia 27 de dezembro de 2019. Utilizou-se também os dados divulgados para meta da inflação para o país, tendo como base para projeção de longo prazo, a meta da inflação para 2022, de 3,5% ao ano.

Além disso, foi utilizada como taxa livre de risco, dado necessário para o cálculo da taxa de desconto do Fluxo de Caixa, a taxa de juros do título norte-americano (*T-Bonds*) de 10 anos, disponível pelo relatório *Daily Treasury Yield Curve Rates*, disponibilizado diariamente através do site *US Department of the Treasury*.

Para o Prêmio de risco país foi considerado o valor de 2,24%, referente ao EMBI-BR, divulgado pelo Ipeadata (acesso em 01/02/2020).

Para o prêmio de risco de mercado foi utilizado o valor de 6,43%, que se refere ao *Risk Premium* para os Estados Unidos, feito por uma média de retorno de 1928 até 2019 das ações dos EUA acima da aplicação sem risco, disponível no site do Damodaran.

Utilizou-se também, para estabelecer a paridade das taxas de juros dos Estados Unidos e do Brasil, o Índice de Preços ao Consumidor dos respectivos países. Como base para a inflação do Brasil foi utilizada a projeção do Banco Central e para os Estados Unidos, o índice CPI (em inglês, *Consumer Price Index*) para o cálculo. O índice americano é divulgado pelo *Bureau of Labor Statistics*.

Para o cálculo do Spread de Risco da empresa foi utilizado o rating da Companhia, divulgado pela empresa de classificação de risco *Stardard & Poor's*, cuja classificação serve como parâmetro para definição do *spread* de risco da empresa pelo site do Damodaran. Pela *Stardard & Poor's*, a Lojas Renner possui um *rating* AAA, o mais elevado em sua escala, e pelo site do Damodaran, esse *rating* equivale a um *spread* de 0,63%.

Para estabelecer o beta da empresa, este trabalho optou por definir a atuação operacional das Lojas Renner como sendo similar às demais empresas do setor varejista, utilizando assim, o beta desalavancado disponível no site do Damodaran, como forma de reduzir o risco de erro da estimação.

O histórico financeiro da Companhia, de 2014 a 2019, foi obtido através dos dados contábeis disponíveis pela Lojas Renner no site de Relações com Investidores, cuja divulgação é obrigatória para empresas listadas na Comissão de Valores Mobiliários pela categoria A. Esse histórico foi utilizado para o cálculo das projeções de Fluxo de Caixa Disponível da Empresa e para os demais cálculos detalhados a seguir.

## <span id="page-24-0"></span>**II.1 - Fórmulas utilizadas**

### <span id="page-24-1"></span>**II.1.1 - Custo de Capital Próprio**

De acordo com Serra e Wickert (2019), o custo de capital próprio pode ser obtido pelo modelo CAPM (*Capital Asset Pricing Model*), através da fórmula:

## $Ke = Rf + \beta * (Rm - Rf)$

Onde,

Custo de Capital Próprio (Ke): retorno mínimo exigido

Taxa de retorno de um ativo Livre de Risco (Rf)

Coeficiente β: coeficiente de risco atribuído ao ativo, e considera sua volatilidade

Retorno de Mercado (Rm): retorno apurado pelos investidores do mercado em avaliação

Rm-Rf: prêmio pelo risco de mercado

β x (Rm – Rf): prêmio pelo risco do ativo

Por se tratar de um ativo do mercado brasileiro, é adicionado à fórmula o prêmio de risco país, que consiste em um prêmio adicional exigido pelos investidores ao investir em um país com risco superior ao risco de se investir nos Estados Unidos, país com risco mínimo.

Desse modo, de acordo com Damodaran (2003), a fórmula utilizada para o custo de capital próprio é:

Ke =  $Rf + \beta$  \* (Rm – Rf) + Prêmio de risco país (eq. 5)

Através dessa fórmula, é obtido o Ke em dólares. Para obter o custo de capital próprio em reais, deve-se utilizar a paridade das taxas de juros, cuja fórmula está detalhada abaixo: (Damodaran, 2003)

 $(1 + Ke \text{ em } R\$ ) / (1 + Inflação Brasil) = (1 + Ke \text{ em } U\) / (1 + Inflação EUA) (eq. 6)

Conforme previamente mencionado, foi utilizado como base para a inflação do Brasil o índice IPCA e para os Estados Unidos, o índice CPI (em inglês, *Consumer Price Index*).

## <span id="page-25-0"></span>**II.1.2 - Coeficiente Beta Alavancado**

O coeficiente beta, por sua vez, é feito a partir da fórmula abaixo, segundo Serra e Wickert (2019):

β alavancado = β desalavancado x [1+ D/E x (1 – IR)]

Onde,

D é o montante de dívida

E é o montante de capital próprio

IR é a alíquota de imposto de renda

Para o cálculo do beta alavancado, foi considerado o β desalavancado divulgado pelo site do Damodaran, utilizando como base comparável o setor de varejo dos países emergentes.

## <span id="page-25-1"></span>**II.1.3 - WACC**

O Custo Médio Ponderado de Capital (WACC) é utilizado como desconto para se trazer a valor presente o fluxo de caixa projetado disponível para a empresa. Assaf Neto (2019) detalha a fórmula utilizada para se calcular o WACC, da seguinte maneira:

 $WACC = [Ke \times E/(D+E)] + [Ki \times (1 - IR) \times D/(D+E)]$ 

Onde,

WACC = custo total de capital (custo médio ponderado de capital);

Ke = custo de oportunidade do capital próprio. Taxa mínima de retorno exigida pelos acionistas considerando o risco do capital investido;

 $Ki = custo explicito de capital de terceiros (dívidas onerosas);$ 

IR = alíquota de imposto de renda;

D é o montante de dívida

E é o montante de capital próprio

Para obter o WACC na moeda brasileira, deve-se utilizar o Ke e o Ki convertidos em real, assim como a alíquota de imposto de renda vigente no Brasil, de 34,0%.

## <span id="page-26-0"></span>**II.1.4 - Custo de Capital de Terceiros**

A fórmula utilizada para realizar o cálculo do custo de capital de terceiros está detalhada abaixo.

Ki = *Risk Free* + Risco País + *Spread* de Risco da Empresa (eq. 7)

Para obter o custo de capital de terceiros em reais, utilizou-se o mesmo parâmetro utilizado para o custo de capital próprio, a partir da paridade das taxas de juros.

 $(1 + Ki$  em R\$) /  $(1 + Inflação Brasil) = (1 + Ki$  em U\$) /  $(1 + Inflação EUA)$  (eq. 8)

#### <span id="page-26-1"></span>**II.1.5 - Fluxo de Caixa Disponível da Empresa**

O Fluxo de Caixa Disponível da Empresa (FCDE) deve ser calculado para cada ano, através da fórmula abaixo:

FCDE = EBIT x (1 - IR) + Despesas de Depreciação e Amortização – (CAPEX + Variação do Capital de Giro)

Sendo:

EBIT = Lucro antes dos Juros e Impostos

IR = alíquota de imposto de renda;

O EBIT, por sua vez, pode ser calculado da maneira descrita abaixo:

EBIT = Lucro Bruto - Despesas Desembolsáveis - Depreciação e Amortização

Os investimentos em capital de giro são calculados através da fórmula:

Capital de Giro = (Ativo Circulante – Caixa e Equivalentes de Caixa e Aplicações Financeiras) – (Passivo Circulante – Dívida de Curto Prazo) (eq. 9)

A variação do Capital de Giro, necessária para o cálculo do Fluxo de Caixa da Empresa, foi obtida através da diferença entre o Capital de Giro dos anos analisados, através da fórmula:

Variação capital de Giro = Capital de Giro ano anterior – Capital de Giro do ano atual. (eq. 10)

A fórmula utilizada para trazer o FCDE à valor presente está expressa abaixo:

Figura 2: Valor da Empresa

Valor da Empresa (Vo) = 
$$
\sum_{t=1}^{\infty} \frac{FCDE}{(1 + WACC)^t}
$$

Fonte: Assaf Neto (2019, p. 185)

## <span id="page-27-0"></span>**II.1.6 - Perpetuidade**

Para obtenção do valor do fluxo de caixa na perpetuidade, foi utilizada a fórmula detalhada abaixo:

Perpetuidade (t) = Fluxo de Caixa (t) x  $(1 + g) / (WACC - g)$  (eq. 11)

Em que:

g é o crescimento da perpetuidade

WACC é a taxa de desconto

O Fluxo de Caixa base utilizado foi do ano 2025, o último fluxo projetado com base nas premissas estipuladas.

## <span id="page-28-0"></span>**CAPÍTULO III – APLICAÇÃO**

#### <span id="page-28-1"></span>**III.1 - O setor de varejo**

O comércio é uma atividade econômica do setor de serviços caracterizado pelo fluxo de mercadorias entre produtores e consumidores e engloba as atividades de varejo e atacado.

De acordo com o relatório publicado pela Sociedade Brasileira de Varejo e Consumo (SBVC), o varejo é toda atividade econômica que ocorre a partir da venda de um bem ou um serviço para o consumidor final, ou seja, uma transação entre um CNPJ e um CPF, isto é, entre uma empresa e uma pessoa física.

Ao fazer uma análise de uma empresa no setor de varejo, é relevante atentar para o que se entende por varejo. Para Kotler (apud SBVC, 2019), "o varejo inclui todas as atividades relativas à venda de bens e serviços diretamente ao consumidor final, para uso pessoal". Já Richter (apud SBVC, 2019) define varejo como "o processo de compra de produtos em quantidade relativamente grande dos produtores atacadistas e outros fornecedores e posterior venda em quantidades menores ao consumidor final". Outra definição é trazida por Spohn (apud SBVC, 2019): "uma atividade comercial responsável por providenciar mercadorias e serviços desejados pelos consumidores".

O IBGE (apud SBVC, 2019) faz uma diferenciação entre Varejo Restrito e Varejo Ampliado, sendo o Varejo Restrito todos os bens de consumo, menos automóveis e materiais de construção e o Varejo Ampliado, incluindo-os.

O desempenho anual, entre 2010 e 2018, do varejo restrito pode ser observado pelo gráfico abaixo:

<span id="page-29-0"></span>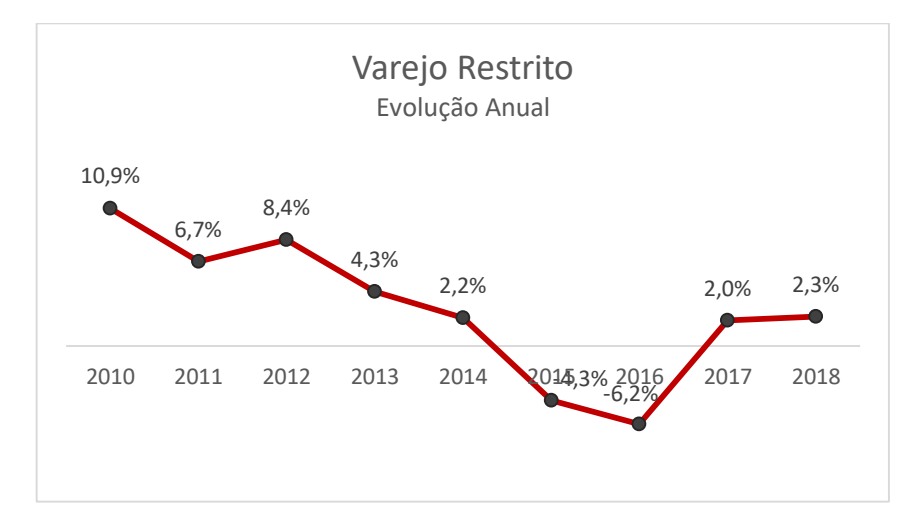

## Gráfico 1: Evolução Anual do Varejo Restrito

Fonte: IBGE (apud SBVC, 2019) - Pesquisa Mensal do Comércio

## <span id="page-29-1"></span>**III.1.1 - O Varejo e a Economia**

A economia brasileira iniciou sua recuperação econômica em 2017. No ano de 2018, o Varejo Restrito teve 20,42% de impacto no PIB, com um volume de R\$ 1,38 trilhão e crescimento real de 2,3%, o que pode ser explicado pela queda da inflação, início de uma redução do desemprego e por um aumento do crédito. Esses fatores juntos proporcionaram um aumento no consumo das famílias, principal referência do volume de vendas no comércio varejista no país, de acordo com estudo feito pela Sociedade Brasileira de Varejo e Consumo (SBVC).

Entende-se que os fatores determinantes para o desenvolvimento do setor de varejo são renda, emprego, crédito e confiança do consumidor.

Na tabela abaixo é possível observar, entre 2014 e 2015, uma retração brusca do comércio varejista, acompanhado de um aumento da inflação, aumento do desemprego e queda do crescimento do PIB. Já entre 2017 e 2018, é possível observar o início de uma retomada do setor de varejo, novamente acompanhado por uma melhora destes indicadores.

| <b>ANO</b> | <b>PIB</b><br>(TRILHÕES) | <b>CRESCIMENTO (%)</b> | POSICÃO NA<br><b>ECONOMIA</b><br><b>MUNDIAL</b> | <b>VAREJO</b><br><b>RESTRITO (%)</b> | <b>VAREJO</b><br><b>AMPLIADO</b><br>$(\%)$ | <b>INFLACÃO</b><br>(%) | TAXA DE<br><b>DESEMPREGO TRIBUTÁRIA</b><br>(%) | CARGA<br>(%) |
|------------|--------------------------|------------------------|-------------------------------------------------|--------------------------------------|--------------------------------------------|------------------------|------------------------------------------------|--------------|
| 2008       | 3,032                    | 5,20%                  | $8^{\circ}$                                     | 9,10%                                | 9,90%                                      | 5,90%                  | 7,90%                                          | 33,5%        |
| 2009       | 3,143                    | $-0,2%$                | $8^\circ$                                       | 5.90%                                | 6,80%                                      | 4,31%                  | 8,10%                                          | 32,3%        |
| 2010       | 3,675                    | 7,50%                  | $7^\circ$                                       | 10,90%                               | 12,20%                                     | 5,91%                  | 6,70%                                          | 32,4%        |
| 2011       | 4,143                    | 2.70%                  | $6^\circ$                                       | 6,70%                                | 6,60%                                      | 6,50%                  | 6,00%                                          | 33,4%        |
| 2012       | 4,403                    | 1,00%                  | $7^\circ$                                       | 8,40%                                | 8,00%                                      | 5,84%                  | 5,50%                                          | 32,7%        |
| 2013       | 4,84                     | 2,50%                  | $7^\circ$                                       | 4,30%                                | 3,60%                                      | 5,91%                  | 5,40%                                          | 32,7%        |
| 2014       | 5,1                      | 0,02%                  | $8^\circ$                                       | 2,20%                                | $-3.7%$                                    | 7,14%                  | 4,80%                                          | 32,4%        |
| 2015       | 5,9                      | $-3,8%$                | $8^\circ$                                       | $-4,3%$                              | $-17,8%$                                   | 10,67%                 | 6,80%                                          | 33,7%        |
| 2016       | 6,3                      | $-3,6%$                | $7^\circ$                                       | $-6,2%$                              | $-8,7%$                                    | 6,3%                   | 11,5%                                          | 33,4%        |
| 2017       | 6,6                      | 1,00%                  | <b>g</b> o                                      | 2,00%                                | 4,00%                                      | 2,95%                  | 12,7%                                          | 32,4%        |
| 2018       | 6, 8                     | 1,80%                  | $9^\circ$                                       | 3,60%                                | 5,00%                                      | 3,75%                  | 12,3%                                          | 33,5%        |

Tabela 1: Fatores determinantes para o desempenho do Varejo

Fonte: Sociedade Brasileira de Varejo e Consumo (2019, pág. 18, Panorama dos últimos 10 anos)

No gráfico abaixo é possível observar como as variações anuais do varejo acompanham as variações do PIB e do consumo das famílias.

<span id="page-30-0"></span>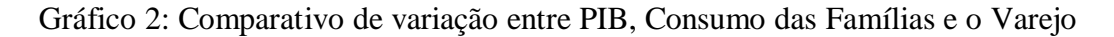

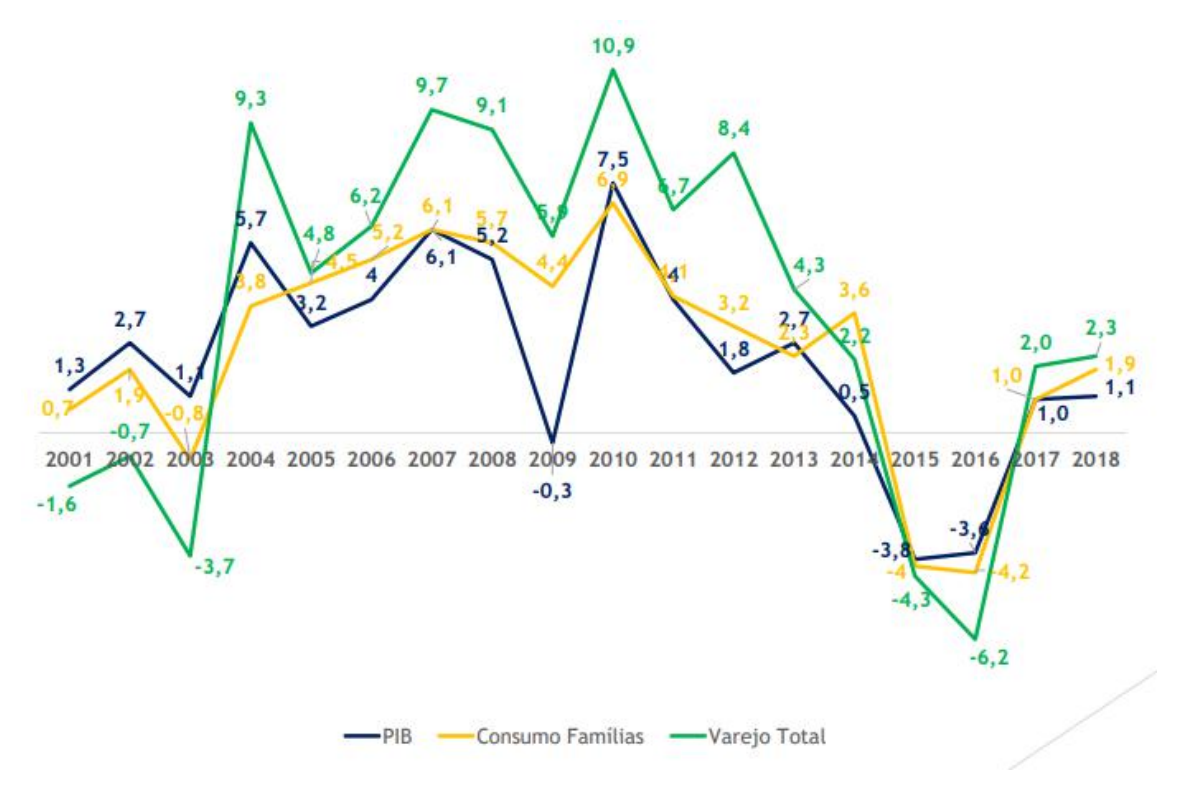

Fonte: IBGE (apud SBVC, 2019) - Levantamento e Elaboração Varese Retail

#### <span id="page-31-1"></span>**III.2 - Sobre a empresa: As Lojas Renner S.A.**

Este capítulo é baseado nas informações disponibilizadas pela empresa em seu site de Relações com Investidores [\(http://lojasrenner.mzweb.com.br/](http://lojasrenner.mzweb.com.br/)).

A Lojas Renner S.A. foi fundada em 1965, quando se tornou independente do grupo A.J. Renner. Em 1990, a lojas Renner passou por uma grande reestruturação, passando a operar no formato de lojas de departamento especializada em moda.

A Lojas Renner S.A. foi a primeira empresa brasileira a ter 100% das suas ações negociadas na bolsa de valores. A composição acionária da companhia é bastante pulverizada, estando, segundo informações de agosto de 2019, 92,95% do capital livre à negociação no mercado (*free float*).

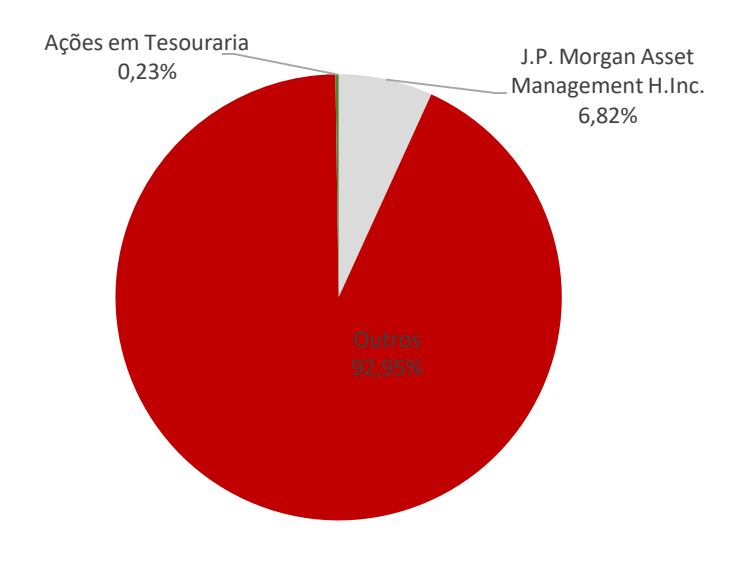

<span id="page-31-0"></span>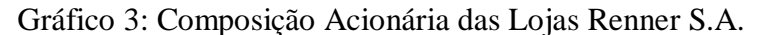

Fonte: Elaboração própria através de dados disponíveis no site da empresa

Atualmente, a empresa é uma das maiores varejistas de moda do Brasil. A Lojas Renner S.A. oferece roupas e acessórios que atendem aos homens, mulheres, crianças e idosos. Sua marca principal, a Renner, atende um público de diferentes classes sociais. Atualmente, existem lojas da Renner em todos os estados brasileiros e, recentemente, foram abertas lojas na Argentina e no Uruguai. Em paralelo, a Camicado, uma marca de lojas voltada para artigos de casa e decoração adquirida em 2011, se tornou uma oportunidade de diversificação.

A Lojas Renner, apesar da retração observada no setor de varejo e na economia em geral nos últimos anos, manteve seu crescimento acima da média do mercado. Realizando uma breve análise dos seus dados históricos, conforme gráfico abaixo, é possível observar que, mesmo nos anos em que a economia estava em queda, a Lojas Renner manteve sua Receita Líquida em crescimento, apesar da inevitável desaceleração em 2015.

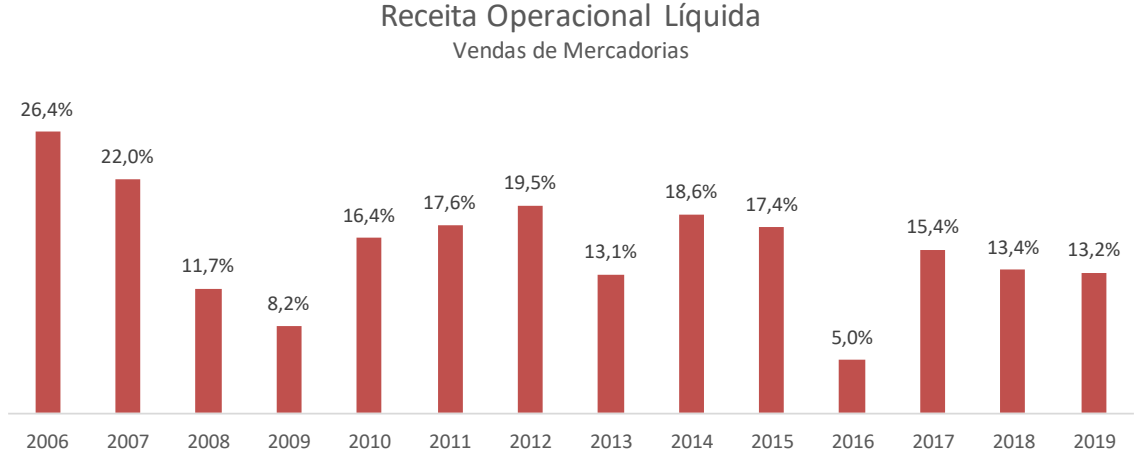

Gráfico 4: Variação da Receita Operacional Líquida das Lojas Renner (2006 – 2019)

Fonte: Elaboração própria através de dados disponíveis no site da empresa

## <span id="page-32-0"></span>**III.3 - Análise Econômico-Financeira da Lojas Renner S.A.**

No terceiro capítulo será realizado o *Valuation* das Lojas Renner S.A., aplicando os conceitos abordados no segundo capítulo e mostrando qual deveria ser o real valor das ações negociadas no mercado.

As projeções serão feitas utilizando os dados históricos da Lojas Renner, disponíveis em seu site de Relações com Investidores. Analisando o seu Balanço Patrimonial e sua Demonstração de Resultados, juntamente com as perspectivas de crescimento da economia brasileira e do setor varejista, serão estimadas as projeções necessárias para realizar o *Valuation* por meio do método do Fluxo de Caixa Descontado.

## <span id="page-32-1"></span>**III.3.1 - Dados históricos**

Seguem abaixo os dados históricos contábeis extraídos das Demonstrações Financeiras Padronizadas (DFP) fornecidas pela companhia em seu site de Relações com Investidores.

<span id="page-33-0"></span>Tabela 2: Demonstrativo de Resultados

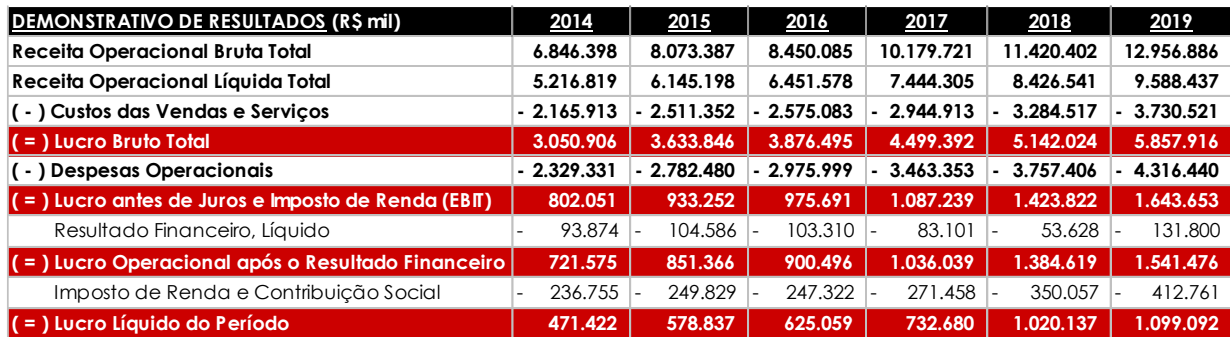

Fonte: Site de Relações com Investidores da Companhia

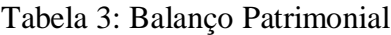

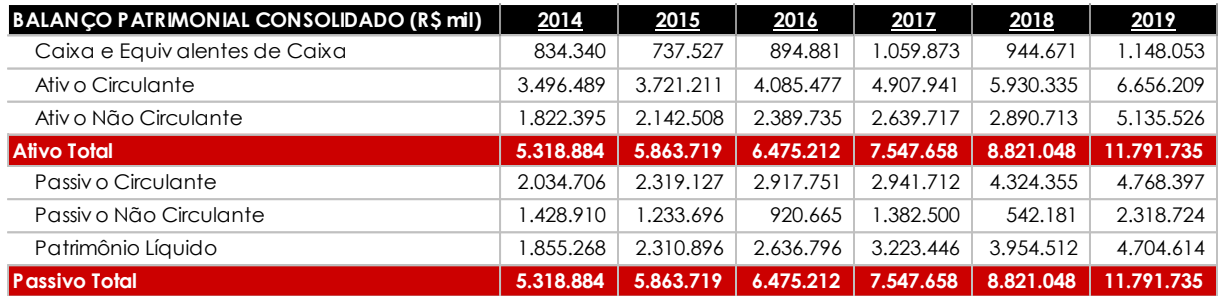

Fonte: Site de Relações com Investidores da Companhia

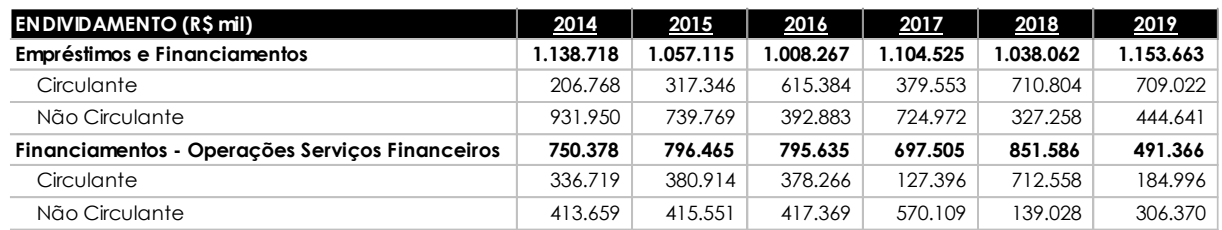

## Tabela 4: Endividamento

Fonte: Site de Relações com Investidores da Companhia

Tendo como base as informações relativas à empresa e ao mercado varejista expostas nos capítulos anteriores, é possível realizar o *Valuation* das Lojas Renner S.A. Para isso, foram utilizados como base os demonstrativos de 2014 até 2019 para a projeção dos resultados da empresa para o período de 2020 até 2025.

Esta monografia realizou a projeção de 5 anos (2020 até 2025), estabelecendo como premissa que a empresa manterá um crescimento conforme a média dos últimos anos de 13,0% ao ano. A partir de 2025, foi considerada a perpetuidade, de modo que a empresa crescerá conforme o crescimento do PIB, de 2,5% ao ano, de acordo com a projeção do Relatório Focus (Banco

Central do Brasil) e será adicionado à inflação de 3,5% ao ano, conforme a meta para inflação para 2022, também realizada pelo Banco Central e utilizada como parâmetro para inflação na perpetuidade, totalizando 6,1% ao ano.

O *Valuation* será baseado no Modelo de Fluxo de Caixa Descontado (FCD).

Para obter o valor presente dos Fluxos de Caixa anuais da companhia, foram apresentadas as principais contas que compõem o resultado da companhia e suas respectivas projeções, feitas com base nas premissas e indicadores, conforme segue abaixo.

## <span id="page-34-0"></span>**III.3.1.1 - O Beta (β)**

Conforme arquivo publicado periodicamente por Damodaran, foi considerado o β desalavancado de 0,82 para o setor de varejo (*Retail – General*), segundo arquivo relativo aos países emergentes com data base em janeiro de 2019. Para o cálculo realizado para a avaliação de empresas, é necessário realavancar o beta, levando em consideração a estrutura de capital da companhia, assim como a alíquota de imposto de renda (34%).

Para o cálculo do beta alavancado foi utilizado a proporção do montante de dívida sobre o capital total da empresa, considerando o valor de mercado. Foi considerado para o cálculo do capital total a valor de mercado, o total de ações ordinárias em 30 de dezembro de 2019, de 795.557.567, multiplicado pelo valor negociado das ações nessa mesma data-base, de R\$ 56,09. Obtendo-se um valor de mercado equivalente a R\$ 44.622.823,93 mil. Dessa maneira, foi obtido como proporção do capital de terceiros sobre capital próprio, um percentual equivalente a 3,7%.

Considerando a estrutura de capital relativa ao balanço de dezembro de 2019, é possível calcular o beta alavancado seguindo a fórmula abaixo.

β alavancado = β desalavancado x [1+ D/E x (1 – IR)]

β alavancado = 0,82 x [1+ (1.645.029 / 44.622.824) x (1 – 34%)]

β alavancado = 0,84

## <span id="page-35-0"></span>**III.3.1.2 - Taxa Livre de Risco (Rf)**

A taxa livre de risco foi baseada no retorno obtido por um investimento em títulos de longo prazo do tesouro norte-americano. Entende-se por um ativo livre de risco, como aquele que não apresenta risco de *default*, isto é, risco de não pagamento do rendimento pela instituição emissora.

Foi considerado 1,51% como taxa livre de risco, valor da taxa de juros do título norte-americano (*T-Bonds*) de 10 anos, de acordo com relatório *Daily Treasury Yield Curve Rates*, disponibilizado diariamente através do site *US Department of the Treasury*.

## <span id="page-35-1"></span>**III.3.1.3 - Custo de Capital Próprio (Ke)**

Para o Prêmio de risco país foi considerado o valor de 2,24%, de acordo com relatório divulgado pelo Ipeadata, para o EMBI-BR.

Para o prêmio de risco de mercado (Rm – Rf) foi utilizado o valor de 6,43%, que se refere ao *Risk Premium* para os Estados Unidos, conforme indicado no site do Damodaran, feito por uma média de retorno de 1928 até 2019 das ações dos EUA.

Ke =  $Rf + \beta$  \* (Rm – Rf) + Prêmio de risco país

 $Ke = 1,51\% + 0,84 * 6,43\% + 2,24\%$ 

Ke (em dólares) =  $9,15\%$ 

Para obter o custo de capital próprio em reais, deve-se utilizar a paridade das taxas de juros.

 $(1 + Ke \text{ em } R\$ ) / (1 + Inflação Brasil) = (1 + Ke \text{ em } U\) / (1 + Inflação EUA)

Para a inflação no Brasil será utilizado o valor de 3,5%, conforme exposto anteriormente. Enquanto para a inflação dos Estados Unidos, será utilizado o Índice de Preços ao Consumidor, índice CPI (em inglês, *Consumer Price Index*). O CPI acumulado de doze meses, em dezembro de 2019, segundo o *Bureau of Labor Statistics*, foi de 2,3%.

Desse modo, o custo de capital próprio, em reais, pode ser encontrado através do cálculo:

 $(1 + Ke \text{ cm } R\$ ) / (1 + 3.5\%) = (1 + 9.15\%) / (1 + 2.3\%)

Ke em R\$ =  $(1 + 9,15\%) / (1 + 2,3\%) * (1 + 3,5\%) -1$ 

Ke em  $R$ = 10.4\%$ 

#### <span id="page-36-0"></span>**III.3.1.4 - Custo de Capital de Terceiros (Ki)**

O custo de capital de terceiros, de acordo com Assaf Neto (2019), representa o custo de oportunidade de mercado dos recursos de terceiros utilizados no financiamento dos investimentos. O capital de terceiros é composto por empréstimos e financiamentos captados pela empresa em moeda nacional e estrangeira.

A fórmula utilizada para realizar o cálculo do custo de capital de terceiros está detalhada abaixo.

#### Ki = *Risk Free* + Risco País + *Spread* de Risco da Empresa

O *spread* de risco da empresa, segundo Assaf Neto (2019) é calculado de acordo com o *rating* da companhia. O *rating*, por sua vez, é determinado por empresas especializadas em classificação de risco. A Lojas Renner S.A., de acordo com a reconhecida empresa *Standard & Poor's*, possui o *rating* AAA, o mais elevado em sua escala, e representa uma capacidade extremamente forte de honrar os seus compromissos financeiros.

O site do Damodaran disponibiliza uma relação entre a classificação de risco das empresas e um índice de *spread*. De acordo com o site, uma empresa com o *rating* AAA, em um país emergente, possui um *spread* equivalente à 0,63%.

 $Ki = 1,51\% + 2,24\% + 0,63\%$ 

Ki em  $US = 4,38%$ 

Para obter o custo de capital de terceiros em reais, deve-se utilizar o mesmo parâmetro utilizado para o custo de capital próprio, a partir da paridade das taxas de juros.

 $(1 + Ki$  em R\$) /  $(1 + Inflação Brasil) = (1 + Ki$  em U\$) /  $(1 + Inflação EUA)$ 

Conforme utilizado anteriormente, tem-se o valor de 3,5% para a inflação do Brasil. Enquanto para a inflação dos Estados Unidos, utilizou-se o *Consumer Price Index* (CPI) de 2,3%.

Desse modo, o custo de capital de terceiros, em reais, pode ser encontrado através do cálculo:

 $(1 + Ki$  em R\$) /  $(1 + 3.5\%) = (1 + 4.4\%)$  /  $(1 + 2.3\%)$ 

Ki em  $R\$  = 5.6%

## <span id="page-37-0"></span>**III.3.1.5 - Cálculo do WACC**

Uma vez estabelecidos o Custo de Capital Próprio e de Terceiros, é possível realizar o cálculo do Custo de Capital Ponderado (WACC).

Como explicitado anteriormente, a alíquota de imposto utilizada no Brasil é 34%.

Além disso, o cálculo da estrutura de capital foi realizado para o cálculo do beta alavancado, de modo que o montante de capital de terceiros no capital total, considerando o valor de mercado da empresa, é 3,6%.

Foi estabelecido um Custo de Capital Ponderado de 9,3%, conforme descrito abaixo:

 $WACC = [Ke x (E/(D+E))] + [Ki x (1 - IR) x (D/(D+E))]$ 

 $WACC = [10,4\% \times 96,4\%] + [5,6\% \times (1 - 34\%) \times 3,6\%]$ 

 $WACC = 10,2%$ 

## <span id="page-37-1"></span>**III.3.1.6 - Cálculo do Capital de Giro**

O Cálculo do Capital de Giro, de acordo com Serra e Wickert (2019), é feito a partir do capital de giro identificado no ativo menos o capital de giro identificado no passivo. De modo que, para realizar o cálculo, o racional utilizado foi excluir o caixa e equivalentes de caixa do ativo circulante e as dívidas do passivo circulante.

A fórmula descrita abaixo foi utilizada para calcular o capital de giro, ano a ano:

Capital de Giro = (Ativo Circulante – Caixa e Equivalentes de Caixa e Aplicações Financeiras) – (Passivo Circulante – (Empréstimos e Financiamentos + Financiamentos: Operações Serviços Financeiros))

Tabela 5: Capital de Giro

| Cálculo do Capital de Giro (R\$ mil)                         | 2014                     | 2015      | 2016      | 2017      | 2018      | 2019      |
|--------------------------------------------------------------|--------------------------|-----------|-----------|-----------|-----------|-----------|
| Ativ o Circulante                                            | 3.496.489                | 3.721.21  | 4.085.477 | 4.907.941 | 5.930.335 | 6.656.209 |
| Caixa e Equivalentes de Caixa                                | 834.340                  | 737.527   | 894.881   | 1.059.873 | 944.671   | 1.148.053 |
| Aplicações Financeiras                                       | $\overline{\phantom{a}}$ | ۰.        | ۰         | 82.360    | 439.693   | 224.249   |
| Passivo Circulante                                           | 2.034.706                | 2.319.127 | 2.917.751 | 2.941.712 | 4.324.355 | 4.768.397 |
| Empréstimos e Financiamentos (Circulante)                    | 206.768                  | 317.346   | 615.384   | 379.553   | 710.804   | 709.022   |
| Financiamentos - Operações Serviços Financeiros (Circulante) | 336.719                  | 380.914   | 378.266   | 127.396   | 712.558   | 184.996   |
| Capital de Giro                                              | 1.170.930                | 1.362.817 | 1.266.495 | 1.330.945 | 1.644.978 | .409.528  |
| Variação do Capital de Giro                                  |                          | 191.887   | 96.322    | 64.450    | 314.033   | 235.450   |

Fonte: Elaboração própria através de dados disponíveis no site da empresa

A variação do Capital de Giro, necessária para o cálculo do Fluxo de Caixa da Firma, foi obtida através da diferença entre o Capital de Giro dos anos analisados.

## <span id="page-38-0"></span>**III.3.1.7 - Projeção**

Para realizar o cálculo do Fluxo de Caixa Disponível da Empresa (FCDE) foi feita a projeção do resultado da empresa, a partir de 2020, considerando que a empresa entra na perpetuidade após 2025.

Conforme explicitado nos capítulos anteriores, o cálculo do FCDE, ano a ano, é feito pela fórmula abaixo:

FCDE = EBIT x (1-IR) + Despesas de Depreciação e Amortização – (CAPEX + Variação do Capital de Giro)

As projeções foram feitas com base nas informações históricas entre 2014 e 2019.

Para projetar a Receita Líquida, foi considerado que até entrar na perpetuidade, a Lojas Renner manterá um crescimento anual conforme a média histórica, isto é, um crescimento de 13,0% ao ano. Para a projeção do EBIT foi considerado que a empresa manterá um crescimento de modo que a Margem EBIT (EBIT/Receita Líquida) permaneça constante, conforme a média histórica de 15,7%.

As projeções do CAPEX e da Depreciação e Amortização foram feitas conforme o percentual sobre a Receita Líquida obtido em 2019. Dessa forma, foi considerado que será mantida a proporção de 7,8% do investimento sobre a Receita Líquida, assim como a proporção de 7,6% da Depreciação e Amortização sobre a Receita Líquida.

Para a projeção do capital de giro foi considerada a média histórica de sua porcentagem sobre a Receita Líquida, de modo que o capital de giro manterá uma margem de 19,4%.

As tabelas abaixo apresentam os resultados encontrados através das projeções.

| (R\$ mil)                             | 2014                     | 2015      | 2016      | 2017      | 2018      | 2019      |
|---------------------------------------|--------------------------|-----------|-----------|-----------|-----------|-----------|
| Receita Operacional Líquida           | 5.216.819                | 6.145.198 | 6.451.578 | 7.444.305 | 8.426.541 | 9.588.437 |
| EBIT                                  | 802.051                  | 933.252   | 975.691   | 1.087.239 | 1.423.822 | 1.643.653 |
| Depreciação e Amortização             | 212.730                  | 264.780   | 311.261   | 329.052   | 314.574   | 730.091   |
| <b>CAPEX</b>                          | (477.565)                | (571.312) | (477.194) | (550.363) | (610.407) | (751.428) |
| Capital de Giro                       | 1.170.930                | .362.817  | .266.495  | 1.330.945 | 1.644.978 | 1.409.528 |
| Variação do Capital de Giro           | $\overline{\phantom{0}}$ | (191.887) | 96.322    | (64.450)  | (314.033) | 235.450   |
| Fluxo de Caixa Disponív el da Empresa | 264.519                  | 117.527   | 574.345   | 431.817   | 329.856   | 1.298.924 |

Tabela 6:Dados Históricos da Companhia

Fonte: Elaboração própria através de dados disponíveis no site da empresa

## Tabela 7: Projeções

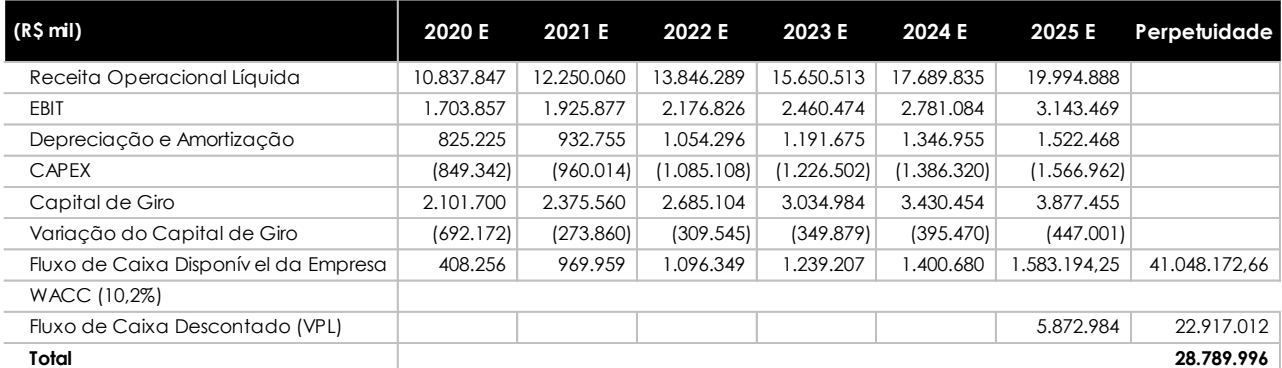

Fonte: Elaboração própria a partir de dados disponíveis no site da empresa e premissas

## <span id="page-39-0"></span>**III.3.1.8 - Perpetuidade**

De acordo com Serra e Wickert (2019, p. 25), o cálculo do fluxo de caixa de empresas é feito considerando a perpetuidade pois empresas são organizações que duram para sempre. De modo que a chamada perpetuidade é o fluxo de caixa das empresas para sempre.

O cálculo da perpetuidade é feito a partir do último fluxo de caixa projetado, atribuindo a este um crescimento constante.

Segundo Serra e Wickert (2019, p. 30), a fórmula utilizada para o cálculo da perpetuidade é:

Perpetuidade (t) = Fluxo de Caixa (t) x  $(1 + g) / (WACC - g)$ 

Em que:

g é o crescimento da perpetuidade

WACC é a taxa de desconto

O crescimento g foi estimado a partir da soma da expectativa de inflação e de crescimento do PIB para o Brasil. De acordo com o Banco Central, a meta de inflação para 2022 é 3,5% ao ano, enquanto a expectativa de crescimento do PIB é de 2,5% ao ano. Dessa forma, o crescimento considerado para a perpetuidade foi 6,1%.

O cálculo do fluxo de caixa para a perpetuidade foi obtido através do Fluxo de Caixa de 2025, o último ano projetado antes de ser considerado que a empresa está entrando na perpetuidade.

Perpetuidade = Fluxo de Caixa 2025 x  $(1 + 6,1\%) / (10,2\% - 6,1\%)$ 

Perpetuidade = R\$ 1.583.194,25 x  $(1 + 6,1\%) / (10,2\% - 6,1\%)$ 

Perpetuidade = R\$ 41.048.172,66 mil

#### <span id="page-40-0"></span>**III.3.1.9 - Valor Presente Líquido**

Os fluxos de caixa projetados foram trazidos a valor presente para 31 de dezembro de 2019, data base do estudo. Foi obtido um Valor Presente Líquido de R\$ 28.789.995,54 a partir do desconto dos fluxos pela taxa WACC de 10,2%.

O cálculo do preço por ação pode ser obtido através da fórmula explícita abaixo:

Preço / Ação = (Valor da Empresa – Dívida Total + Caixa e Aplicações) / Número de Ações (eq. 12)

Considerando o VPL encontrado como o valor da empresa, os valores para a dívida total e caixa e aplicações relativos a dezembro de 2019 e o número total de ações ordinárias igual a 795.557 mil, conforme site da Companhia, obteve-se um valor de R\$ 35,85 para o preço da ação.

Preço / Ação =  $(28.789.996 - 1.645.029 + 1.372.302)$  / 795.557

Preço /  $A\tilde{c}$ ão = R\$ 35,85

Uma vez calculado o preço por ação da Companhia, é possível realizar uma comparação entre o preço justo e o preço vigente através do histórico de cotação obtido pelo site Fundamentus.

Segue abaixo o gráfico com o histórico das cotações da LREN3, entre 2014 e 2019.

<span id="page-41-0"></span>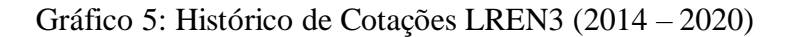

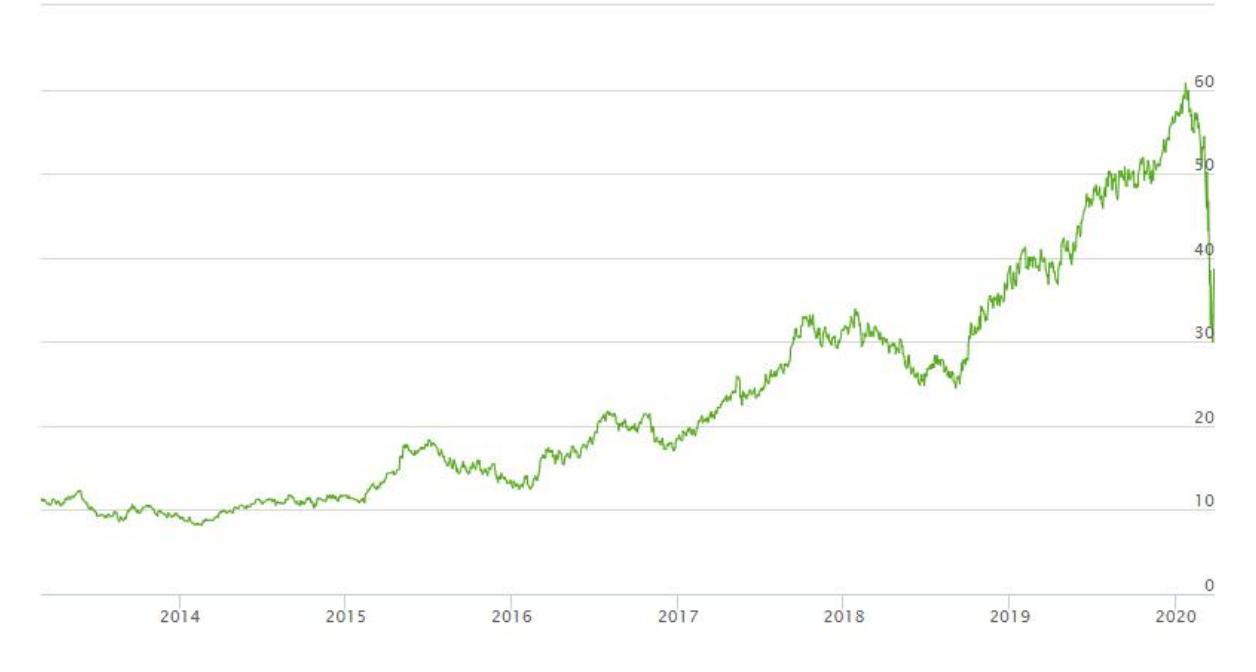

Fonte: Fundamentus

Comparando os R\$ 56,19, valor de fechamento da ação no dia 30/12/2019 com o valor encontrado, de R\$ 35,85, pode-se concluir que o valor de mercado vigente é um valor superestimado em relação ao valor justo para a ação da empresa, para as premissas utilizadas neste trabalho.

## <span id="page-42-0"></span>**CONCLUSÃO**

Este trabalho apresentou os principais modelos de avaliação de empresas e aplicou o modelo do Fluxo de Caixa Descontado para a empresa Lojas Renner S.A.

A avaliação de empresas é tarefa fundamental para o entendimento detalhado sobre a Companhia, essencial para Gestores de Investimentos e Analistas e para tomada de decisões de Fusões e Aquisições. A partir do *Valuation*, encontra-se o valor justo para determinado ativo. Com isso, esse estudo possibilita que decisões de compra ou venda sejam tomadas de maneira fundamentada.

Os métodos mais utilizados no mercado para a avaliação de empresas são o método do Fluxo de Caixa Descontado e o método de Avaliação por Múltiplos. O método do Fluxo de Caixa Descontado, por sua vez, pode ser realizado através da visão do Acionista ou pela visão da Firma. Este trabalho optou por realizar a avaliação da Lojas Renner através do método do Fluxo de Caixa Descontado pelo âmbito do Fluxo de Caixa Disponível da Empresa.

Para estabelecer o Fluxo de Caixa Disponível da Empresa foram realizadas as devidas projeções, partindo de premissas de crescimento conforme a média histórica e posteriormente, assumindo que a empresa dure para sempre e possibilitando que fosse projetada a perpetuidade. Para a projeção da perpetuidade foram utilizadas as perspectivas de crescimento do país divulgadas pelo Banco Central, assumindo-se um crescimento do PIB de 2,5% ao ano e uma inflação de 3,5%, conforme a meta para inflação estabelecida para 2022.

A escolha pela Lojas Renner S.A. para o *Valuation* do presente estudo deveu-se ao fato de que a Lojas Renner foi a primeira empresa brasileira a ter 100% das suas ações negociadas na bolsa de valores, ser uma das maiores empresas do setor varejista e ter se mostrado uma empresa sólida e com boa capacidade de crescimento e geração de valor.

A partir das projeções necessárias para a avaliação da empresa, utilizando-se uma taxa de desconto de 10,2% para trazer o fluxo de caixa disponível da empresa a valor presente, considerando o número total de ações ordinárias igual a 795.557 mil, encontrou-se um valor justo para a ação da empresa igual a R\$ 35,85.

Realizando uma comparação com o valor de fechamento no dia 30/12/2019, correspondente à data base deste estudo, verificou-se que neste dia as ações estavam sendo negociadas a um valor de mercado de R\$ 56,19, superando o valor considerado justo em 56,8%.

Dessa forma, pode-se concluir que os resultados encontrados não foram coerentes com o valor da cotação de mercado observado na data base escolhida. Nesta data, as ações das Lojas Renner estavam superestimadas, para as premissas utilizadas neste trabalho.

Por fim, cabe ressaltar que o estudo se trata de um trabalho acadêmico sem refletir uma opinião de investimento.

## <span id="page-44-0"></span>**REFERÊNCIAS BIBLIOGRÁFICAS**

ASSAF NETO, A. Valuation: Métricas de Valor e Avaliação de Empresas. 3ª edição. São Paulo. Atlas, 2019.

DAMODARAN, A. Valuation: Como avaliar empresas e escolher as melhores ações. Tradução de Afonso Celso da Cunha Serra. 1ª edição. Rio de Janeiro. LTC, 2018.

PÓVOA, A. Valuation: Como precificar ações. 2ª edição. São Paulo. Atlas, 2020.

SERRA, R. G.; WICKERT, M. Valuation: Guia Fundamental e Modelagem em Excel. 1ª edição. São Paulo. Atlas, 2019.

Sociedade Brasileira de Varejo e Consumo (SBVC) – Estudo: O Papel do Varejo na Economia Brasileira, 2019.

DAMODARAN, Aswath. Country Risk and Company Exposure: Theory and Practice. Journal of Applied Finance, Vol. 13, No. 2, Fall/Winter 2003 –

[https://papers.ssrn.com/sol3/papers.cfm?abstract\\_id=480963](https://papers.ssrn.com/sol3/papers.cfm?abstract_id=480963) - Acesso em 01 de fevereiro de 2020.

<span id="page-44-1"></span>DAMODARAN, Aswath. Ratings, Interest Coverage Ratios and Default Spread. [http://pages.stern.nyu.edu/~adamodar/New\\_Home\\_Page/datafile/ratings.htm](http://pages.stern.nyu.edu/~adamodar/New_Home_Page/datafile/ratings.htm) - Acesso em 01 de fevereiro de 2020.

Debêntures. Disponível em: <http://www.debentures.com.br/informacoesaomercado/noticias.asp?mostra=17964&pagina=> Acesso em: 01 de fevereiro de 2020.

IPEA DATA. Disponível em:

<http://www.ipeadata.gov.br/ExibeSerie.aspx?serid=40940&module=M> Acesso em: 01 de fevereiro de 2020.

SITE DA LOJAS RENNER S.A. Disponível em:

<https://www.lojasrenner.com.br/> Acesso em: 01 de fevereiro de 2020.

Site Damodaran. Disponível em:

[http://people.stern.nyu.edu/adamodar/New\\_Home\\_Page/datafile/ctryprem.html](http://people.stern.nyu.edu/adamodar/New_Home_Page/datafile/ctryprem.html) Acesso em: 01 de fevereiro de 2020.

Site Damodaran. Disponível em:

[http://pages.stern.nyu.edu/~adamodar/New\\_Home\\_Page/valquestions/noncashwc.htm](http://pages.stern.nyu.edu/~adamodar/New_Home_Page/valquestions/noncashwc.htm) Acesso em 01 de fevereiro de 2020.

## SITE DE RELAÇÕES COM INVESTIDORES DA LOJAS RENNER S.A. Disponível em:

<http://lojasrenner.mzweb.com.br/> Acesso em: 01 de fevereiro de 2020.